# Employee Schedule Test Report

Michael Kramarczyk mdk5@njit.edu

# **Table of Contents**

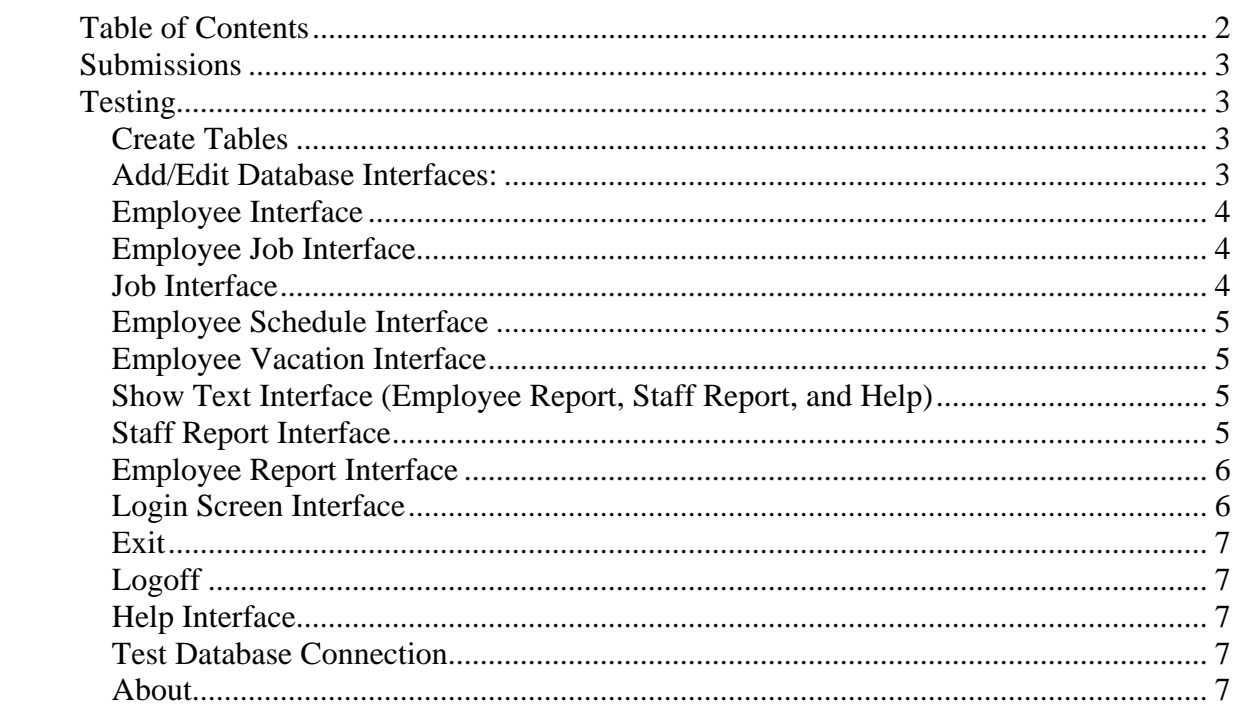

#### **Submissions**

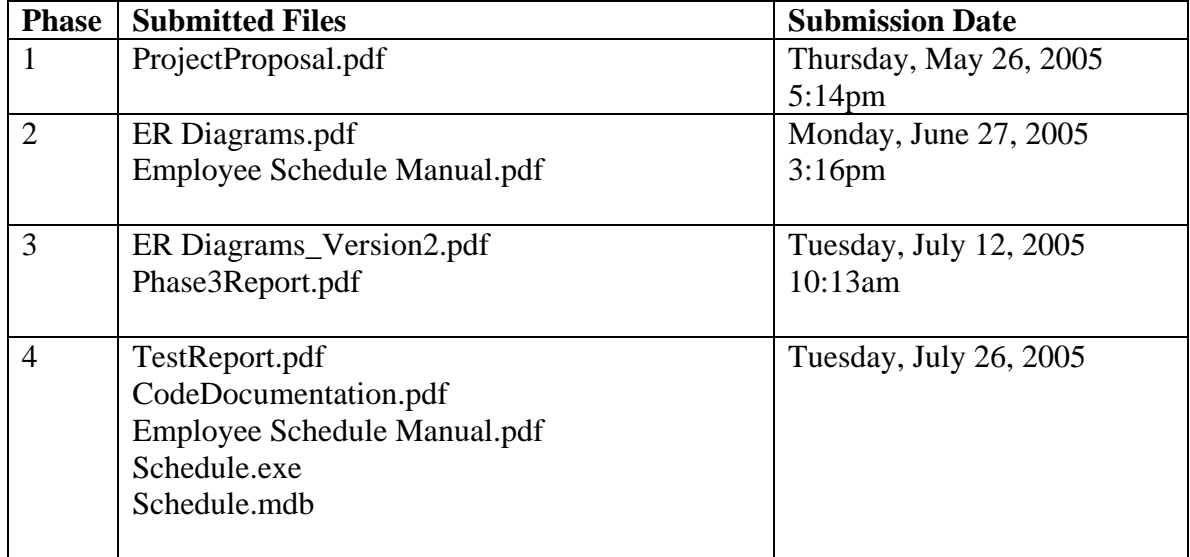

# **Testing**

Each unit in the Employee Schedule program was individually tested for correctness. The entire program was also rechecked when creating the Employee Schedule Manual. The Employee Schedule Manual includes screenshots as well as providing a walkthrough guide to the entire system.

#### **Create Tables**

There are five databases that are utilized in the program. If a new database is being used then the program must create the 5 tables.

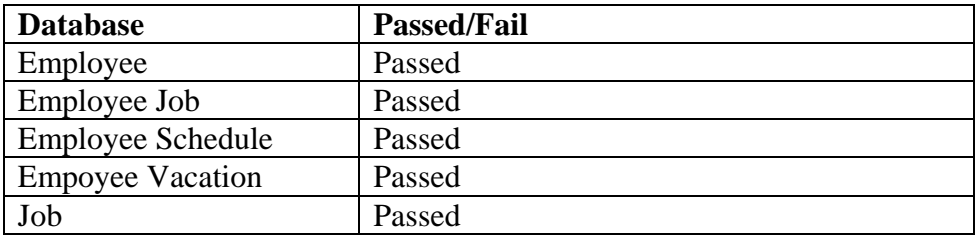

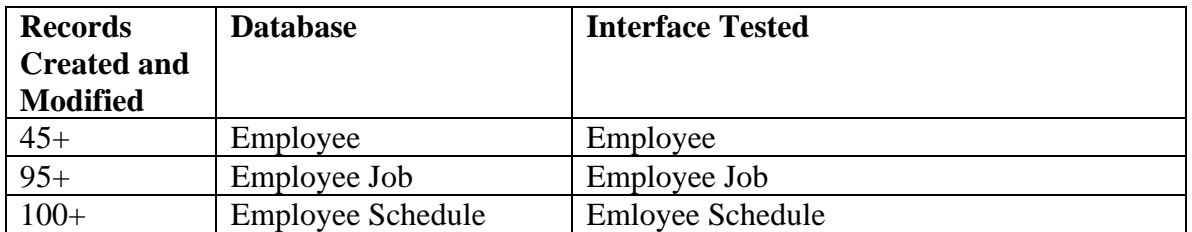

#### **Add/Edit Database Interfaces:**

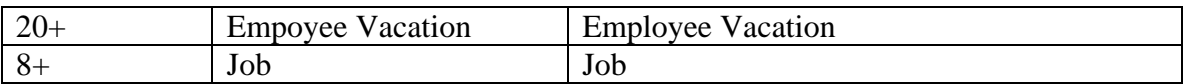

# **Employee Interface**

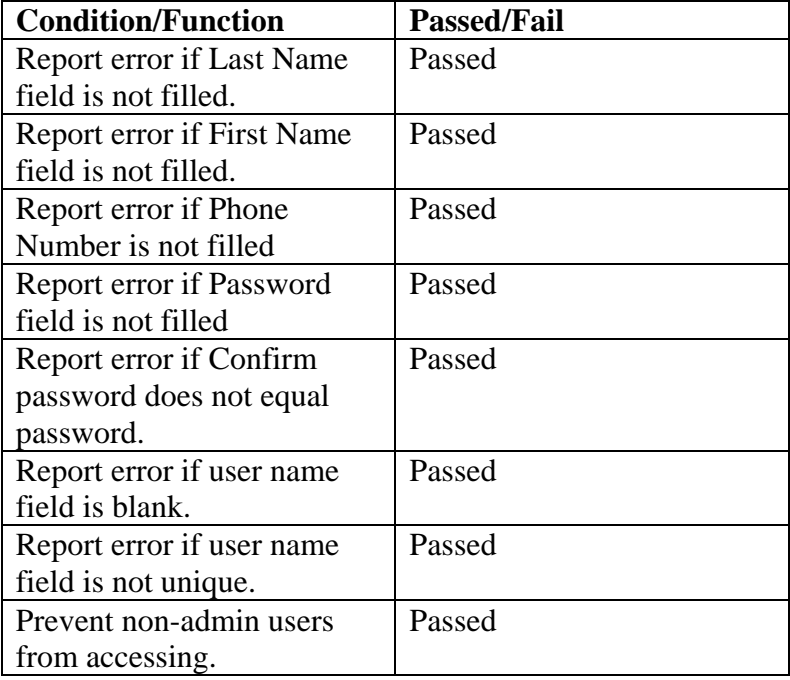

# **Employee Job Interface**

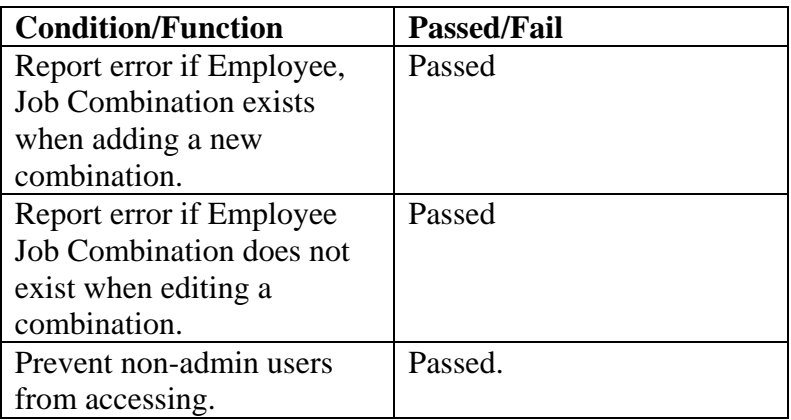

#### **Job Interface**

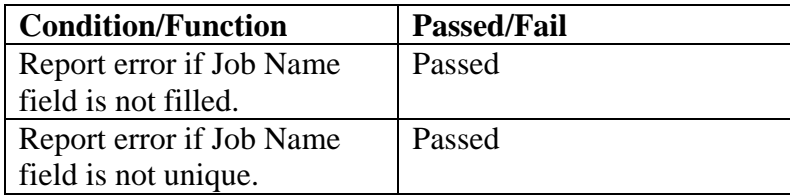

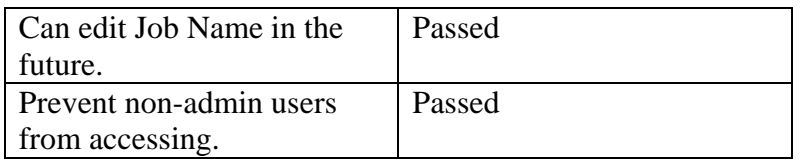

# **Employee Schedule Interface**

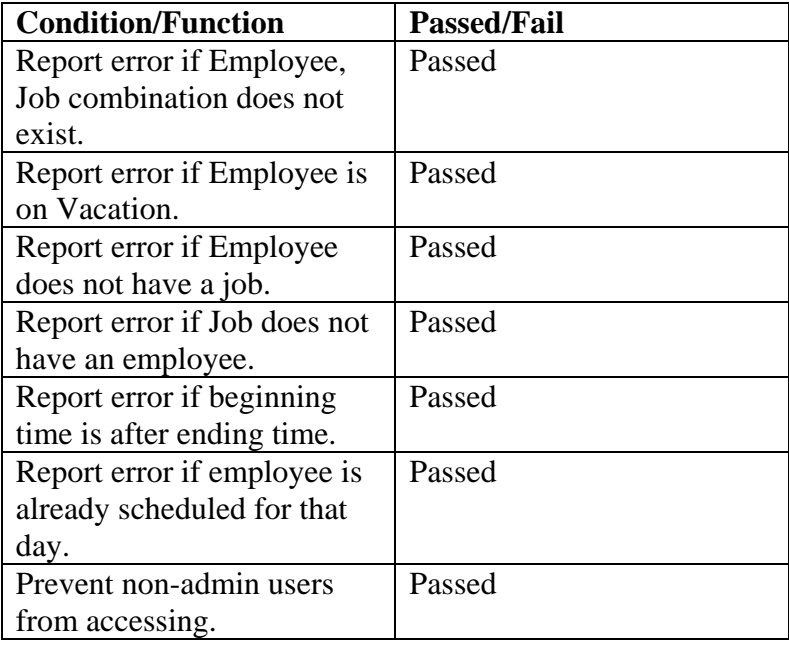

#### **Employee Vacation Interface**

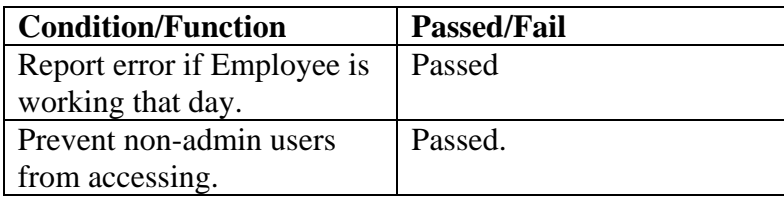

# **Show Text Interface (Employee Report, Staff Report, and Help)**

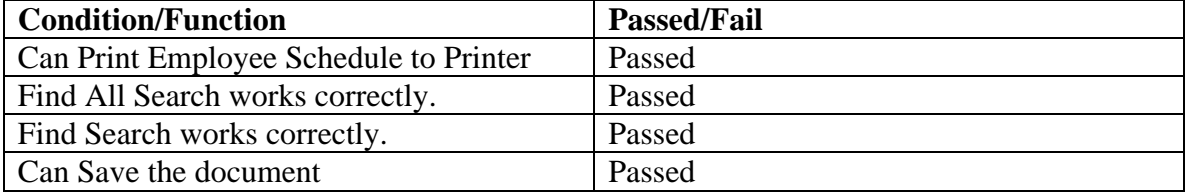

### **Staff Report Interface**

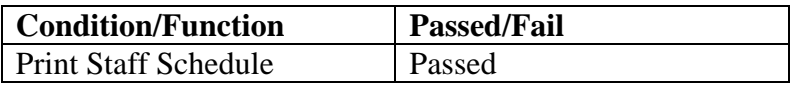

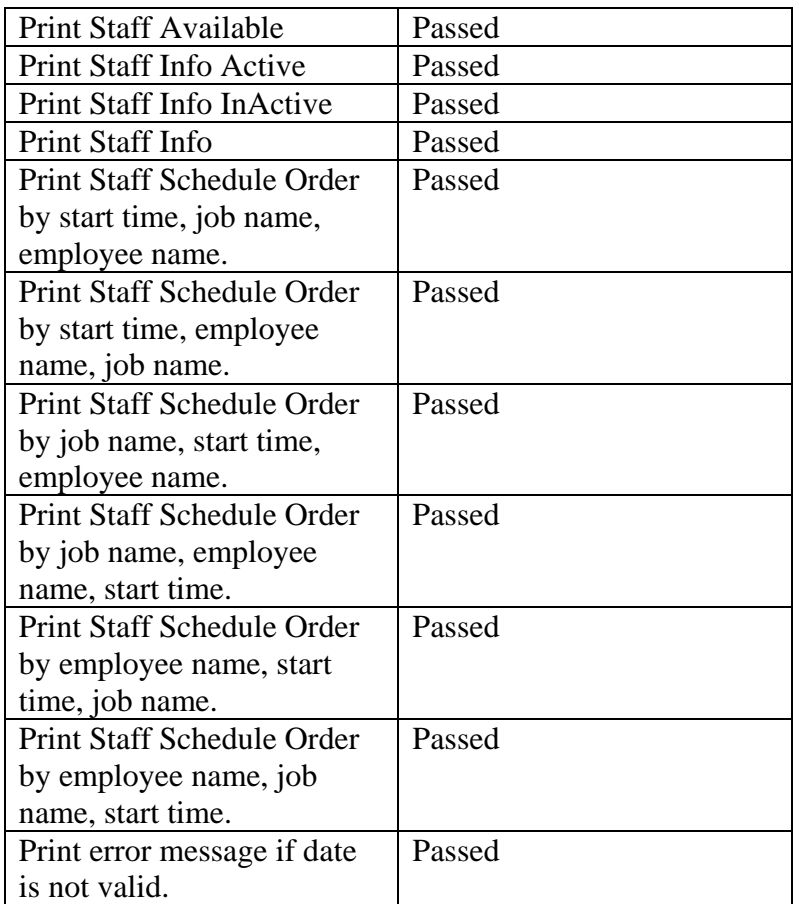

# **Employee Report Interface**

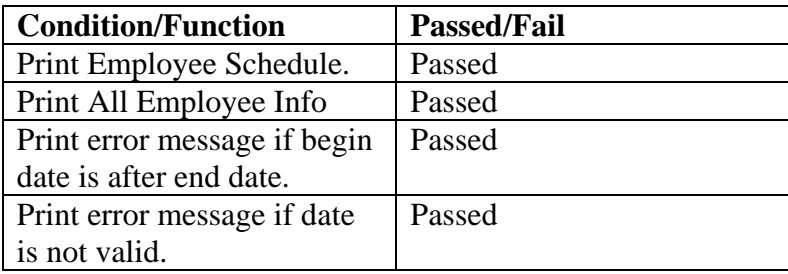

# **Login Screen Interface**

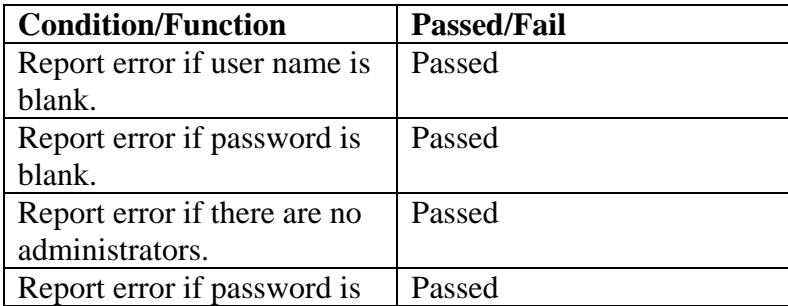

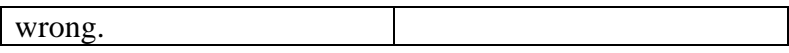

# **Exit**

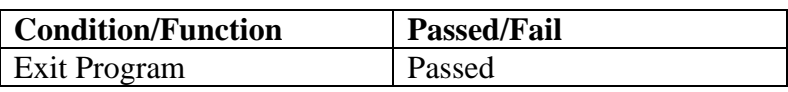

# **Logoff**

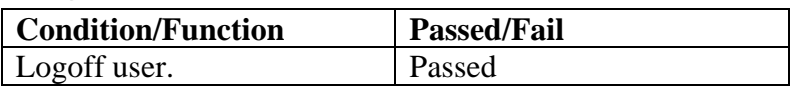

# **Help Interface**

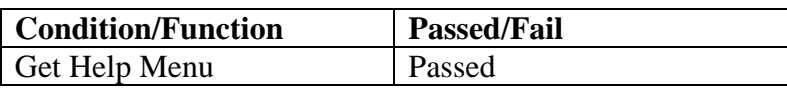

### **Test Database Connection**

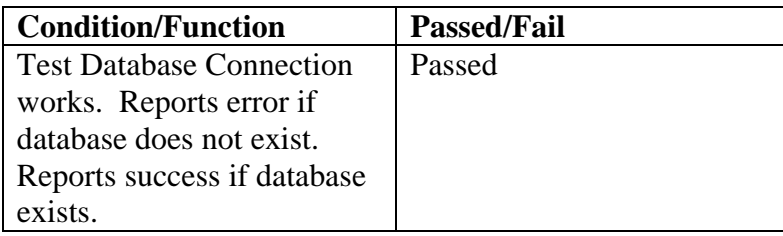

#### **About**

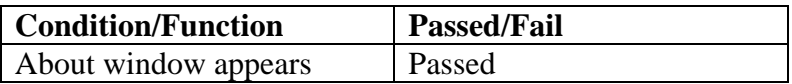